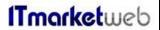

Document: 106-01 Page 1 of 31

Quality Manual

# 1Tmarketweb Quality Manual

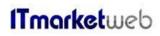

**Quality Manual** 

# **TABLE OF CONTENTS**

**Document: 106-01** 

| VENDOR GRADING SYSTEM     |   |
|---------------------------|---|
| RECEIVING CHECKLIST       |   |
| QUALITY CONTROL CHECKLIST |   |
| SHIPPING CHECKLIST        |   |
| APPENDIX                  | _ |
| INCOMING INSPECTION       |   |
|                           | _ |
| CPU INCOMING INSPECTION   |   |
| HDD INCOMING INSPECTION   |   |
| OUTBOUND PROCESS          |   |

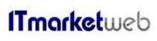

Document: 106-01 Page 3 of 31

| Note to Purchaser: - Purchasers must follow new vendor check list prior to adding them to our approved vendor's list. |                                                                                            |       |                      |  |
|----------------------------------------------------------------------------------------------------|--------------------------------------------------------------------------------------------|-------|----------------------|--|
| VENDOR GRADING SYSTEM                                                                                                 |                                                                                            |       |                      |  |
| Vendor name                                                                                                    |                                                                                            |       |                      |  |
| Billing Address                                                                                                    |                                                                                            |       |                      |  |
| City Province/State                                                                                                   |                                                                                            |       | e/State              |  |
| Postal / Zip code                                                                                                    | Co                                                                                         | untry |                      |  |
| Sourcing product line                                                                                                 | •                                                                                          |       |                      |  |
| GRADING CRITERIA                                                                                                    | GRADING CRITERIA  Check the box when the verification is completed  COMMENTS AND/OR NCR(S) |       |                      |  |
| VENDOR GRADING METRICS                                                                                                |                                                                                            |       |                      |  |
| Vendor is ISO 9001 compliant?                                                                                         |                                                                                            |       | /10                  |  |
| Vendor is ESD compliant?                                                                                              |                                                                                            |       | /10                  |  |
| <ul> <li>Vendor passes ITMarket web's warehouse and quality site audit?</li> </ul>                                    |                                                                                            |       | /10                  |  |
| <ul> <li>Is the vendor subscribed to a GIDEP alert or equivalent<br/>system?</li> </ul>                               |                                                                                            |       | /10                  |  |
| <ul> <li>Vendor expedited orders according to pu<br/>date requirements?</li> </ul>                                    |                                                                                            |       | /10                  |  |
| <ul> <li>Vendor's packaging standards are in line requirements?</li> </ul>                                            | with our quality                                                                           |       | /10                  |  |
| Prompt after sale service?                                                                                            |                                                                                            |       | /10                  |  |
| Ease of doing business?                                                                                               |                                                                                            |       | /10                  |  |
| Consistency of supply?                                                                                                |                                                                                            |       | /10                  |  |
| Financials validated?                                                                                                 |                                                                                            |       | /10                  |  |
| Total Rating                                                                                                    |                                                                                            |       | /100                 |  |
| ☐ 0 – 60 Fail                                                                                                    | ☐ 61-80 Pre-Ap                                                                             | prove | d 🗌 81-100 Qualified |  |
| Purchaser:                                                                                                    | Date:                                                                                      | Sig   | gnature:             |  |
| Note to Purchaser: - Vendor grading must be evaluated for 6 months before becoming an approved vendor.                |                                                                                            |       |                      |  |

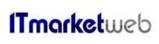

|                | Document: | 106-01 | Page 4 of 31 |
|----------------|-----------|--------|--------------|
| Quality Manual |           |        |              |

| Note to inspectors:                                                                            |                  |            |     |   |                                                               |
|------------------------------------------------------------------------------------------------|------------------|------------|-----|---|---------------------------------------------------------------|
| - Print out the ITMarket web's purchase order and receiving inspection checklist               |                  |            |     |   |                                                               |
| RECEIVING CHECKLIST                                                                            |                  |            |     |   |                                                               |
| Supplier Name PO#                                                                              |                  |            |     |   |                                                               |
| Product SKUs and quantity:                                                                     |                  |            |     |   |                                                               |
| INSPECTION CRITERIA                                                                            |                  |            |     |   | pox when the verification is completed comments AND/OR NCR(S) |
| GENERAL SPECIFICATIONS                                                                         |                  |            |     |   |                                                               |
| Verify if shipment is damaged? If so, shipment is rejected                                     |                  |            |     |   |                                                               |
| Pictures of complete shipment and or damages must be recorded                                  |                  | e [        |     |   |                                                               |
| Capture Weights and Dimensions of shi                                                          | pment            |            |     | _ |                                                               |
| Verify the weights and dimensions mater                                                        | ch packing slip. |            |     |   |                                                               |
| Verify packing list if it contains a valid company purchase order.                             |                  | ase        |     |   |                                                               |
| Verify if packing slip matches ITmarket web's purchase order?                                  |                  | <b>e</b> [ |     |   |                                                               |
| Serial numbers must be captured unde                                                           | r PO#            |            |     |   |                                                               |
| Inspector # 1 by:                                                                              | Date:            |            |     |   | Signature:                                                    |
| Inspector # 2 by:                                                                              | Date:            |            |     |   | Signature:                                                    |
| Comments:                                                                                      |                  |            |     |   |                                                               |
|                                                                                                |                  |            |     |   |                                                               |
|                                                                                                |                  |            |     |   |                                                               |
|                                                                                                |                  |            |     |   |                                                               |
| Note to increators:                                                                            |                  |            |     |   |                                                               |
| Note to inspectors:                                                                            | l                | . 0        | 1:4 | 0 | Doub of chimmont and location                                 |
| - Shipments that have been approved must notify Quality Control Dept of shipment and location. |                  |            |     |   |                                                               |
| - Send an Email to ITMarket web group with results of inspection                               |                  |            |     |   |                                                               |
| - Rejected items to be sent to RMA dept. to be returned to supplier.                           |                  |            |     |   |                                                               |

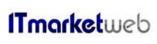

Document: 106-01 Page 5 of 31

| Note to inspectors:                                                                           |                                                                                                    |      |         |                                |                              |
|-----------------------------------------------------------------------------------------------|----------------------------------------------------------------------------------------------------|------|---------|--------------------------------|------------------------------|
| - Print out the packing slip, purchase order, email inspection notification and QC checklist. |                                                                                                    |      |         |                                |                              |
|                                                                                               | QUALITY CONTROL CHECKLIST                                                                             |      |         |                                |                              |
| Su                                                                                            | Supplier Name PO# SO#                                                                                 |      |         |                                |                              |
| Product SKUs and quantity:                                                                    |                                                                                                    |      |         |                                |                              |
|                                                                                               | INSPECTION CRITERIA                                                                                   |      |         | nen the verific<br>ENTS AND/OR | ation is completed<br>NCR(S) |
| GENERAL SPECIFICATIONS                                                                        |                                                                                                    |      |         |                                |                              |
| •                                                                                             | Pictures to be taken of entire shipment.                                                              |      |         |                                |                              |
| •                                                                                             | Validate that all captured serial numbers are still physically there.                                 |      |         |                                |                              |
| •                                                                                             | Verify that the Quantity sent for inspection matches with the quantity on the packing slip.           |      |         |                                |                              |
| 1st INSPECTION - OUTER PACKAGING                                                              |                                                                                                    |      |         |                                |                              |
| •                                                                                             | Verify if the box has the factory sealed.                                                             |      |         |                                |                              |
| •                                                                                             | Verify that the factory seal hasn't been tampered with?                                               |      |         | Reword (valid                  | ation of seal)               |
| •                                                                                             | Verify if the Manufacturing Part Number on the outer box matches the Part number on the packing slip. |      |         |                                |                              |
| •                                                                                             | Scan LOT NO. /Part No./Model No.                                                                      |      |         |                                |                              |
|                                                                                               | 2 <sup>nd</sup> INSPECT                                                                               | ΓΙΟΝ | - PARTS |                                |                              |
| •                                                                                             | Verify that the quantity per box matches labels and packing slips                                     |      |         |                                |                              |
| •                                                                                             | Verify if the manufacturing part number matches the outer label box and packing slip.                 |      |         |                                |                              |
| •                                                                                             | Verify if the received parts matches with the company's purchase order.                               |      |         |                                |                              |
| •                                                                                             | Verify if we received the right date code.                                                            |      |         |                                |                              |
| •                                                                                             | Verify LOT NO. /Part No./Model No.                                                                    |      |         |                                |                              |
| •                                                                                             | Verify Country of Origin with packaging.                                                              |      |         |                                |                              |
| •                                                                                             | Pictures taken of product (front, back and sides).                                                    |      |         |                                |                              |
| •                                                                                             | Compare pictures with database pictures to validate                                                   |      |         |                                |                              |

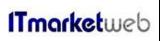

| Document: 106-01 | Page 6 of 31 |
|------------------|--------------|
| Quality Man      | ual          |

| •                                                                                                    | Verify if the component is ROHS                                                        | Compliant.               |       |            |  |
|----------------------------------------------------------------------------------------------------|----------------------------------------------------------------------------------------|--------------------------|-------|------------|--|
|                                                                                                    | 3 <sup>rd</sup> INSPECTION - TEST                                                      |                          |       |            |  |
| •                                                                                                    | For any CPU inspections, one must follow procedures based on "CPU INCOMING INSPECTION" |                          |       |            |  |
| •                                                                                                    | STOPED                                                                                 |                          |       |            |  |
| •                                                                                                    | Apply the acetone test to check (for CPU and open boxes)→ one                          |                          |       |            |  |
| •                                                                                                    | Using the high-powered microscope to verify for scratches or damages Or any anomalies  |                          |       |            |  |
| •                                                                                                    | Using the high-powered microscope to verify if there are any bent pins.                |                          |       |            |  |
| •                                                                                                    | Apply the lead free test for CPU applicable).                                          | and memories (if         |       |            |  |
|                                                                                                    |                                                                                        |                          |       |            |  |
| Comments, observations, results:                                                                             |                                                                                        |                          |       |            |  |
| Final Quantities :                                                                                           |                                                                                        |                          |       |            |  |
|                                                                                                    | • Comments :                                                                           |                          |       |            |  |
|                                                                                                    |                                                                                        |                          |       |            |  |
|                                                                                                    | • Posult:                                                                              |                          |       |            |  |
| <ul> <li>Result :</li> <li>☐ Units approved and ready for storing in ESD warehouse.</li> </ul>               |                                                                                        |                          |       |            |  |
|                                                                                                    |                                                                                        | day for storing in 200 v | varci | louise.    |  |
|                                                                                                    | ☐ Units are Rejected                                                                   |                          |       |            |  |
| Ins                                                                                                    | spected by:                                                                            | Date:                    | 5     | Signature: |  |
| No                                                                                                    | Note to inspector:                                                                     |                          |       |            |  |
| - Shipments that have been approved must be brought to the ESD warehouse and received as sellable inventory. |                                                                                        |                          |       |            |  |
| - R                                                                                                    | - Reply to the inspection notification Email from ITMarket web by stating the results. |                          |       |            |  |
| - R                                                                                                    | - Rejected items to be sent to RMA dept. to be returned to supplier.                   |                          |       |            |  |

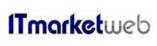

Document: 106-01 Page 7 of 31

| Note to inspector:                                                                                               |                                                     |                |      |                 |                                                      |   |
|----------------------------------------------------------------------------------------------------|-----------------------------------------------------|----------------|------|-----------------|------------------------------------------------------|---|
| - Print out the ITMarket web packing slip, customer purchase order and checklist.                                |                                                     |                |      |                 |                                                      |   |
|                                                                                                    | СПІ                                                 | PPING CI       | JE/  | OKI IST         |                                                      |   |
|                                                                                                    | <u> </u>                                            |                | 16   |                 |                                                      |   |
| Product SKU:                                                                                                    | Doc rev: A                                          | PO #:          |      | Rec#:           | MAN PN:                                              |   |
| Products Description:                                                                                            |                                                     |                |      |                 |                                                      |   |
| INSPECTION (                                                                                                    | CRITERIA                                            |                |      | Check the box w | nen the verification is completed ENTS AND/OR NCR(S) | l |
|                                                                                                    |                                                     | SHIPPING       | 3 01 |                 | ,                                                    |   |
| Make sure pictures of pack                                                                                       | king process are                                    | taken.         |      |                 |                                                      |   |
| Verify we have the proper     Customer internal     should be mention     customer purchas     Manufacturer part | part number (If a<br>ed in the sales o<br>e order). | applicable and |      |                 |                                                      |   |
| Verify that there are no 3 <sup>rd</sup> party labels.                                                           |                                                     |                |      |                 |                                                      |   |
| Check the part number is matching with the clients purchase order and packing slip.                              |                                                     |                |      |                 |                                                      |   |
| Verify that the System Label has the following:                                                                  |                                                     |                |      |                 |                                                      |   |
| If requested by our client, ship using their account information (Fedex, UPS, DHL, etc).                         |                                                     |                |      |                 |                                                      |   |
| Make sure pictures and weights and dimensions are captured.                                                      |                                                     |                |      |                 |                                                      |   |
| Comments, observations, results:                                                                                 |                                                     |                |      |                 |                                                      |   |
| Final Quantities :     Comments :                                                                                |                                                     |                |      |                 |                                                      |   |
| Result:  Units approved and ready to Ship out.                                                                   |                                                     |                |      |                 |                                                      |   |
| ☐ Units are Reject                                                                                               | Date:                                               |                | Si   | gnature:        |                                                      |   |
| -                                                                                                    |                                                     |                |      |                 |                                                      |   |
| Managers Approval:                                                                                               | Date:                                               |                | 31   | gnature:        |                                                      |   |

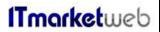

Document: 106-01 Page 8 of 31

Quality Manual

# ITmarketweb Appendix

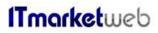

| Document: 106-01 | Page 9 of 31 |  |
|------------------|--------------|--|
| Quality Manual   |              |  |

# **INCOMING INSPECTION**

#### **INTRODUCTION**

This document describes the criteria of doing the incoming inspection.

#### **LIST OF EQUIPMENT AND TOOLS**

The tools and equipment used to perform the operations listed in the introduction are:

- Magnifier
- Cutter
- Green Dots

Document: **106-01** Page 10 of 31

**Quality Manual** 

#### PROCEDURE OF INSPECTION.

#### **A-Incoming Inspection**

- IT Market Web Tasks:
  - After the receiving is done, the isolation of units is required

Note: If an employee opened a box during receiving to verify the units, don't close it.

- Send an email to QC department with the unit's location and all the details (Quantity, Item No. Manufacturer Parts No.) and a Copy of the <u>packing slip</u>.

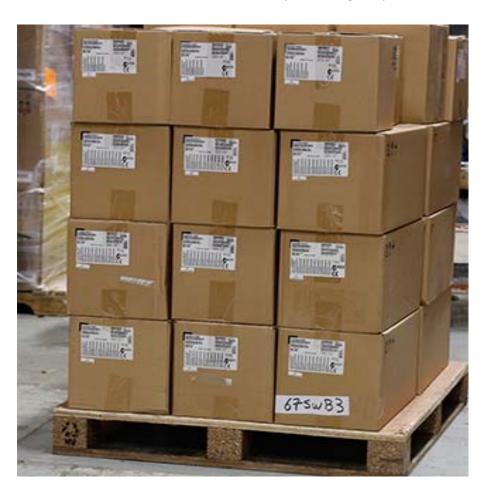

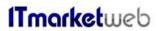

| Document: 106-01 | Page 11 of 31 |
|------------------|---------------|
| Quality Man      | ual           |

#### • QC inspector Tasks:

- A- Verify labels on the pallets/ sealed boxes.
- B- Must perform lottery spot checks on incoming shipments.
- C- Sign the QC paper on the units and specify the date.
- D- Reply to the inspection Email by specifying the results.

Note: After the inspection is done and the units are accepted, the rest of the tasks can start (removing the labels, scanning Serial no., packing the units).

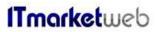

| Document: 106-01 | Page 12 of 31 |  |
|------------------|---------------|--|
| Quality Manual   |               |  |

# **CPU INCOMING INSPECTION**

#### **INTRODUCTION**

This document describes the criteria to reject or accept CPUs during incoming inspection.

#### LIST OF EQUIPMENT AND TOOLS

The tools and equipment used to perform the operations listed in the introduction are:

- Magnifier
- Microscope
- CPU Scanner
- Dry pack sealer
- SAP Loaded
- Purchasing A/P , Good Receipt PO and serial numbers setup

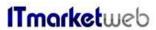

| Document: 106-01 | Page 13 of 31 |  |  |
|------------------|---------------|--|--|
| Quality Manual   |               |  |  |

#### **PROCEDURE**

# A- CPU units come in a sealed box from manufacturer or franchise distributor:

#### Verify the box:

- has no damage
- has the original manufacturer seal and that it hasn't been tampered with.
- Has the company label affixed with the following information:
- o Manufacture's Part No.
- o LOT. No.
- Quantity
- o Date code

#### **Result of Inspection:**

No need to open the box if all the above information is correct and this confirms that the Units Are NEW.

Must perform lottery spot checks tests on incoming shipments, following open box verification.

# B- CPU units come in open boxes from manufacturer or franchise distributor:

#### 1. Standard verification

Do the following steps:

- Check the general condition of the CPU units (clean, no Scratches from both sides).
- Verify the data on die back of CPU.
- Validation of Lot #s and date codes

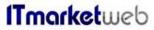

Document: **106-01** Page 14 of 31

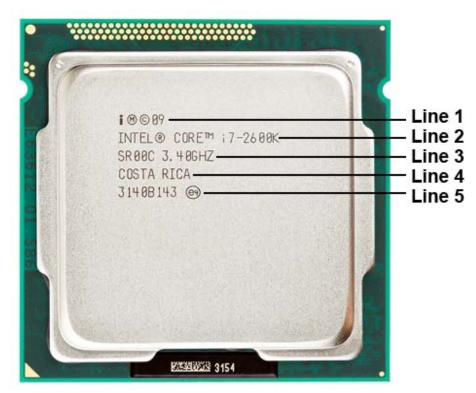

- o Line 1 is the CPU model year. (2009).
- o Line 2 its description and processor family (core i7-2600K)
- <u>Line 3</u> Contains Processor Step code (SR00C) and Speed. (3.40 GHZ)
- <u>Line 4</u> Country of Origin (Costa Rica)
- o Line 5 LOT No.

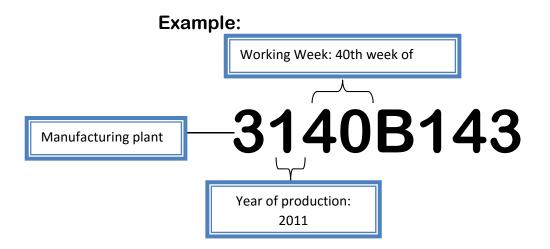

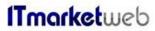

| Document: 106-01 | Page 15 of 31 |
|------------------|---------------|
| Quality Manual   |               |

Authentic processors must have a production year greater than the CPU release year. In this scenario, CPU Release year of 2009 is less than production year of 2011. This concludes a valid lot no.

Very important to verify if all the CPUs on same tray or batch have same or different Lot No. in order to know if they are from same Production Batch or not.

#### 2. Advanced verification

Do the following steps:

 Using a microscope, verify the socket side and insure that there are no damaged, bent or missing pins. Insure that there are no jagged insertion/extraction marks on the surface.

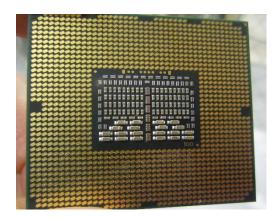

 Insure that all trays are appropriate to the socket of the CPU under inspection. There shouldn't be any visible damage or indication that the processor or tray were handled or manipulated (residue or dirt).

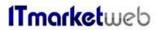

Document: 106-01 Page 16 of 31

**Quality Manual** 

Insure that there are no scratched, nicks on the surface of the cpu, and there is no signs of heat sync marks or presses.

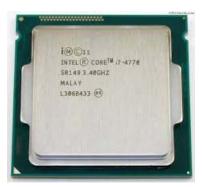

If the above tests have been validated, then the goods can be received.

Any failures must be refused and sent to RMA.

# C. BGA Type CPU inspection extra step.

- If factory sealed box verify visually the dry pack is in good condition. Do not open
- If NOT sealed box:
  - Verify bag is vacuumed sealed, if not generate RTV and send to RMA quarantine.
  - Open bag (please be sure to leave enough material to re seal)
    - Verify if parts are new.
    - That desiccant and humidity indicator is less than 30%
  - o Re seal dry pack

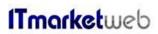

| Document: 106-01 | Page 17 of 31 |  |
|------------------|---------------|--|
| Quality Manual   |               |  |

D.For unauthorized distributors, a percentage of received units will be sent to external test center.

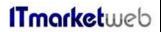

| Document: 106-01 | Page 18 of 31 |
|------------------|---------------|
| Quality Manual   |               |

# **HDD INCOMING INSPECTION**

This document describes the criteria to reject or accept HDDS during incoming inspection.

#### LIST OF EQUIPMENT AND TOOLS

The tools and equipment used to perform the operations listed in the introduction are:

- Scanner
- SAP Loaded
- Purchasing A/P , Good Receipt PO and serial numbers setup

Document: **106-01** Page 19 of 31

**Quality Manual** 

#### **PROCEDURE**

# A- New SSDs coming in sealed boxes from manufacturer or franchise distributor:

Verify the box:

- has no damage
- has the original manufacturer seal and that it hasn't been tampered with.
- the company label affixed with the following information:
- Product name and its Series (if available)
- o Product code
- o Production date
- Quantity
- Serial No.

Many companies are producing HDDs (Intel, Samsung, Fujitsu Toshiba, etc.). Below section contains all the information that should be recorded depending on the manufacturing company.

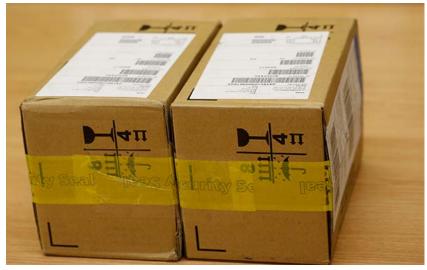

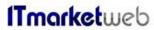

Document: 106-01 Page 20 of 31

**Quality Manual** 

#### 1. Intel SSDs

Check the family name **Product code**.

This code can be found on the label attached to the box:

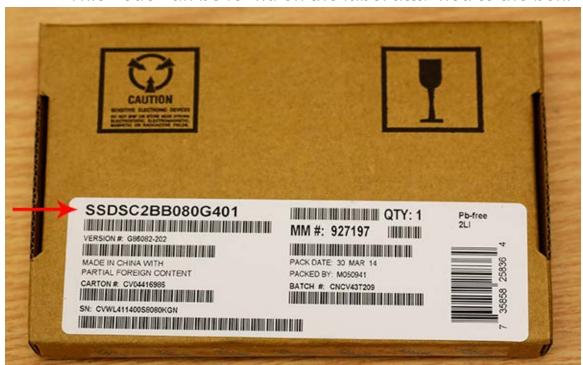

# **Example:**

The product code is: SSDSC2BB080G401.

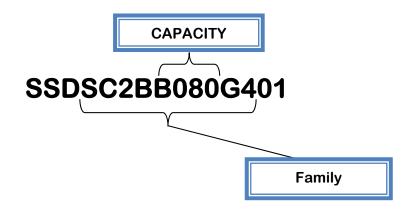

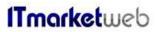

Document: 106-01 Page 21 of 31

**Quality Manual** 

#### Box of 10 → Product code ends with 10:

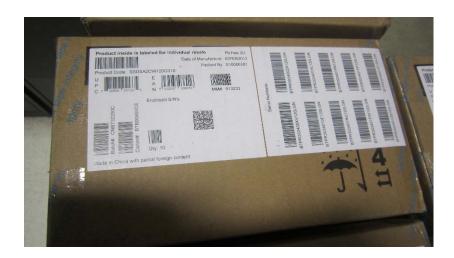

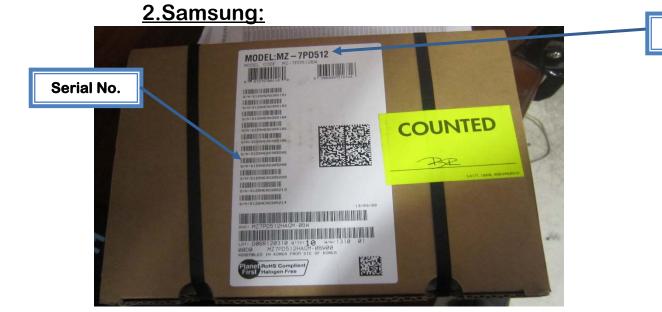

Model No.

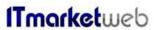

Document: **106-01** Page 22 of 31

**Quality Manual** 

### 3. Toshiba:

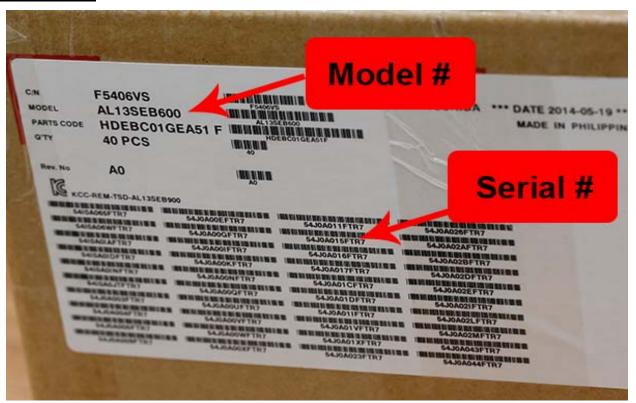

# **Result of Inspection:**

If the boxes comes directly from the manufacture or franchised distributor. No need to open the box if all the above information is correct and this concludes that the Units Are NEW.

Must perform lottery spot checks on incoming shipments, following open box verification.

# **B- New independent SSD units:**

# 1. Sealed carton box

Some SSDs are coming as independent units with sealed carton box. Verify that the SSD unit Box is sealed, and the label of manufacturer is installed on its back with all information mentioned in the above section.

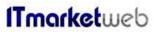

Document: 106-01 Page 23 of 31

**Quality Manual** 

#### • Intel:

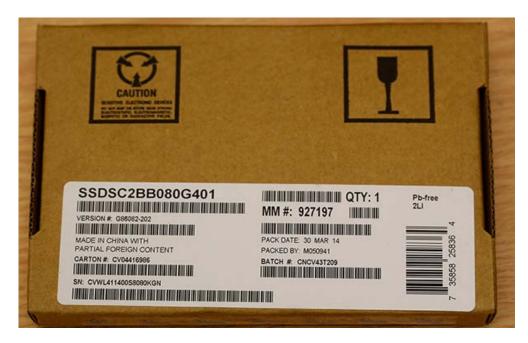

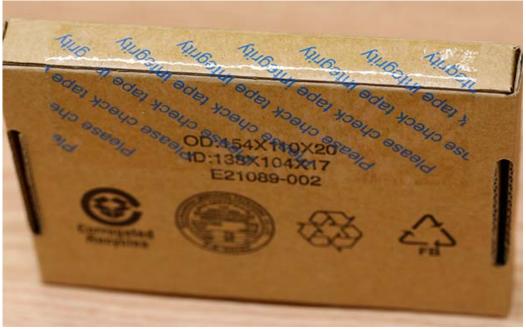

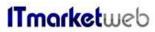

Document: **106-01** Page 24 of 31

**Quality Manual** 

#### The product code is: SSDSA2CW120G301.

(301) is the code of units coming as sealed independent unit.

#### Samsung:

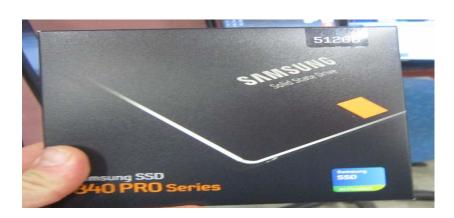

### **Result of Inspection:**

No need to open the unit's box if it's sealed coming from Manufacture/Distributor.

This concludes that the Units Are NEW.

Must perform lottery spot checks on incoming shipments, following open box verification.

# 2. SSDs are coming in closed ESD bags:

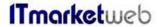

Document: 106-01 Page 25 of 31

**Quality Manual** 

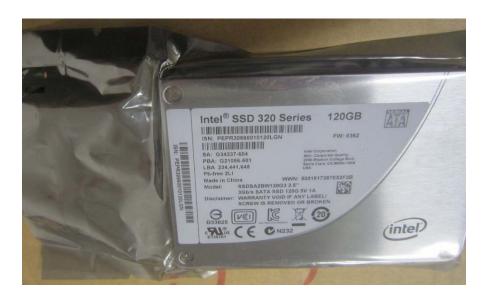

Concerning Intel product, all the units come in Closed ESD Bags (this is applicable to boxes of 1 or 10 or 50 units). See above picture.

#### **Result of Inspection:**

No need to open the unit box if it's sealed from the manufacturer or distributor.

This concludes that the Units Are NEW coming in ESD Bags.

Must perform lottery spot checks on incoming shipments, following open box verification.

# 3. SSDs are coming in ESD Bag with yellow sticker:

Some SSDs are received as seen in the below picture.

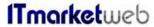

Document: **106-01** Page 26 of 31

**Quality Manual** 

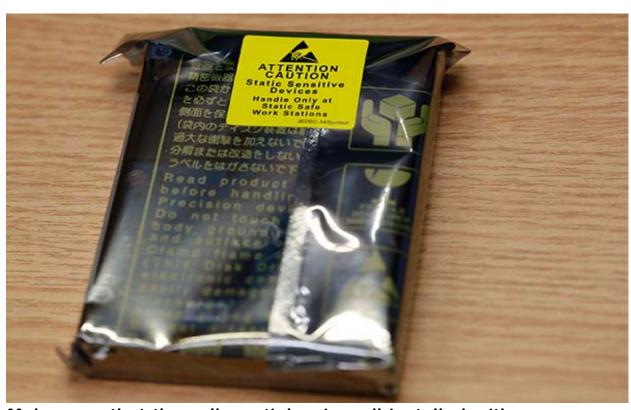

Make sure that the yellow sticker is well installed with no scratches. Don't remove it; verify the unit's serial number on the external sticker of main box if the box is available.

If the external Box doesn't exist or there is any doubt about the source of units or the supplier, stop the inspection and send an Email to IT Market web. Do not proceed until you receive the reply concerning this issue.

# **Result of Inspection:**

No need to open the bags.

This concludes that the Units Are NEW coming in ESD Bags with yellow sticker.

Must perform lottery spot checks on incoming shipments, following open box verification.

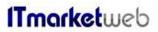

| Document: 106-01 | Page 27 of 31 |  |
|------------------|---------------|--|
| Quality Manual   |               |  |

# C- SSDs coming in from an unauthorized distributor:

Verify the hard drive for:

- Original label on the hard drive with no typos and or bubbles on the label.
- Validate that firmware and part # matches drive's external label.

20-30% of received units will be sent to external test center.

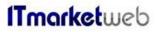

Document: 106-01 Page 28 of 31

**Quality Manual** 

# **OUTBOUND PROCESS**

#### INTRODUCTION

This document describes the criteria of doing the shipping out inspection.

#### **LIST OF EQUIPMENT AND TOOLS**

The tools and equipment used to perform the operations listed in the introduction are:

- Cutter
- Tape

### A- Shipping out:

- IT Market Web Tasks:
  - Prepare the Quantity to ship out and isolate it.
  - For sealed boxes, verify all the 3<sup>rd</sup> label is removed.

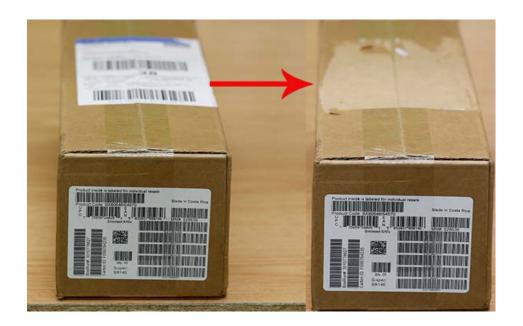

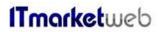

Document: **106-01** Page 29 of 31

**Quality Manual** 

 Close all open boxes and mention the new Quantity if it's different than the one on the Box.

(Not acceptable)

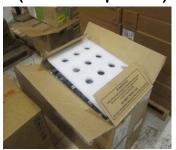

(Acceptable)

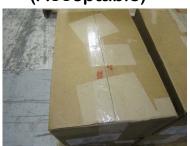

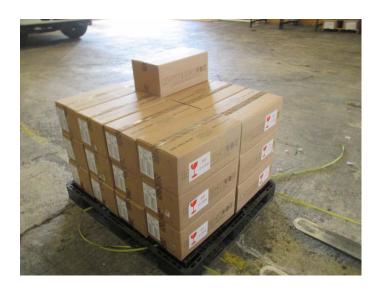

- Send email for QC department with purchase order, mention the location of the units and the shipment details.

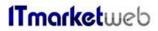

Document: 106-01 Page 30 of 31

Quality Manual

# • QC inspector Tasks:

- Printout the Email and attachment.
- Start the inspection:
  - If the boxes are locally closed (HDD/SDD/CPU etc....), open one box and verify if the packaging was done according to the procedure and if the quantity is correct.
- Verify if the units matches the PO. Description.
- Put a green stickers on the units.
- Send an Email to IT Market web specifying if units are rejected or ready to final wrapping and shipping out. In case of a rejection, the reason should be clearly mentioned.

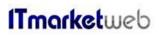

| Document: 106-01 | Page 31 of 31 |
|------------------|---------------|
| Quality Manual   |               |

# **LOTTERY SPOT CHECK PROCESS**

#### **INTRODUCTION**

This document describes the criteria of doing the shipping out inspection.

#### **LIST OF EQUIPMENT AND TOOLS**